## *Paperless HCS Medical Practice Account*

The Health Commerce System (HCS) Medical Practice account request is paperless!

No more signatures and notary.

Registering your Medical Practice on the HCS is as simple as filling out an online form.

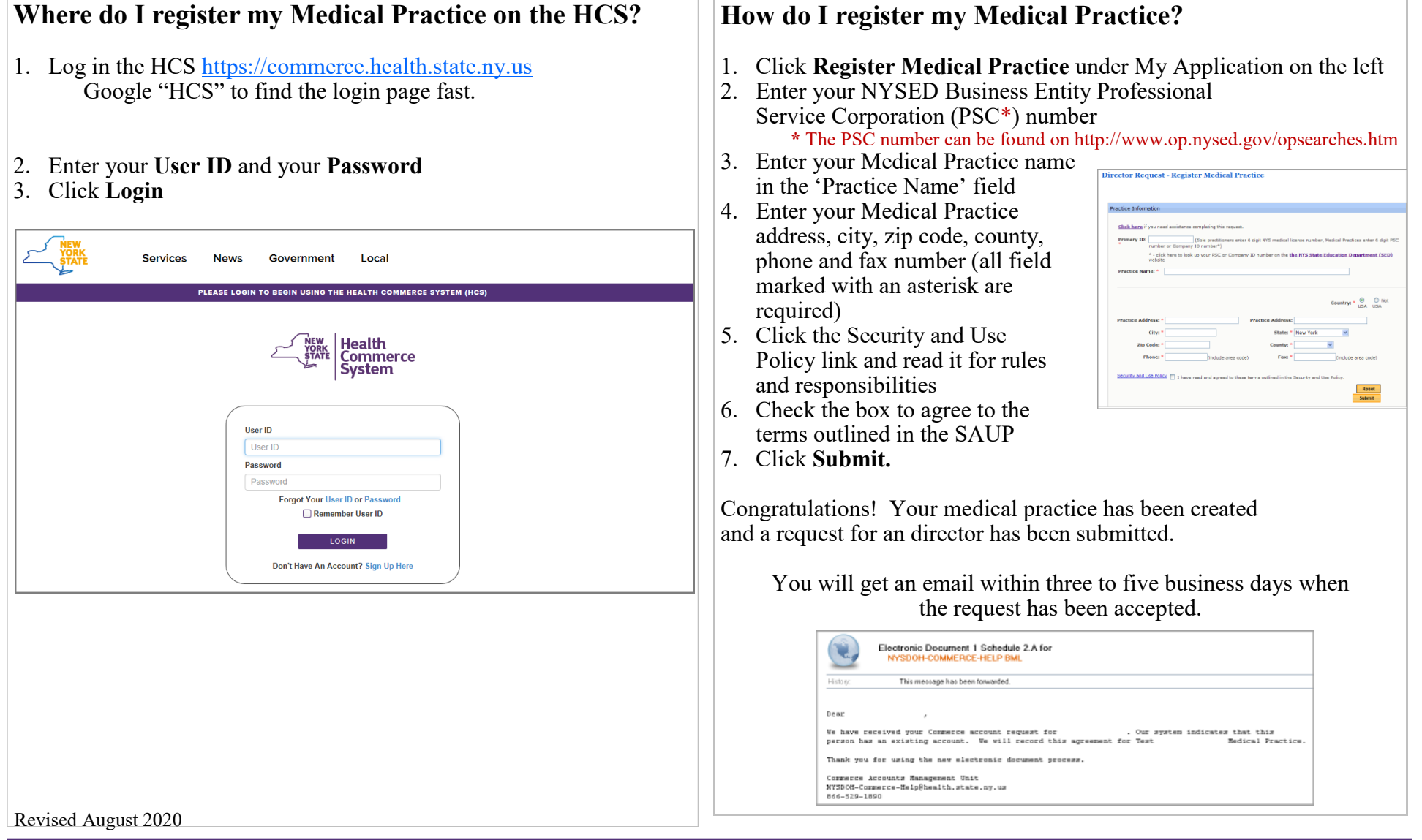